## **Bunschoterweg 28 "Ootmansgoed"**

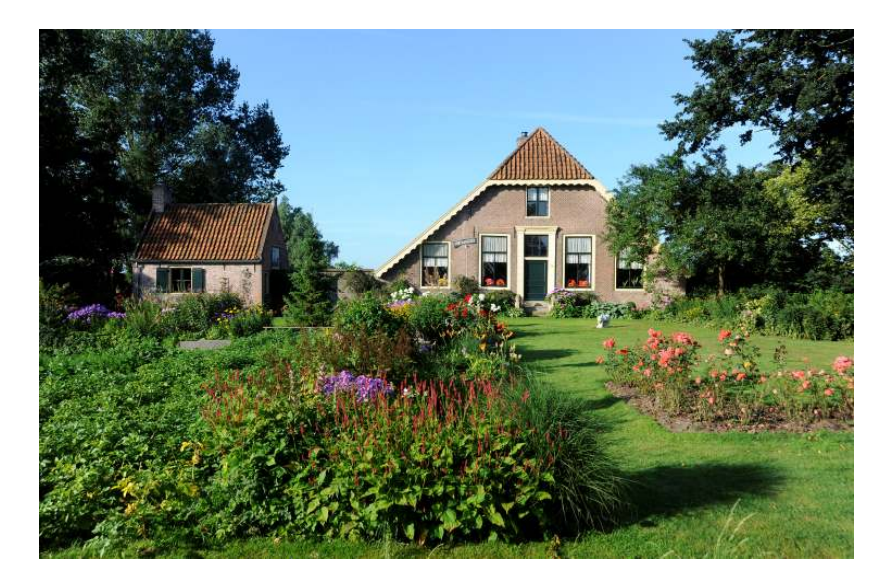

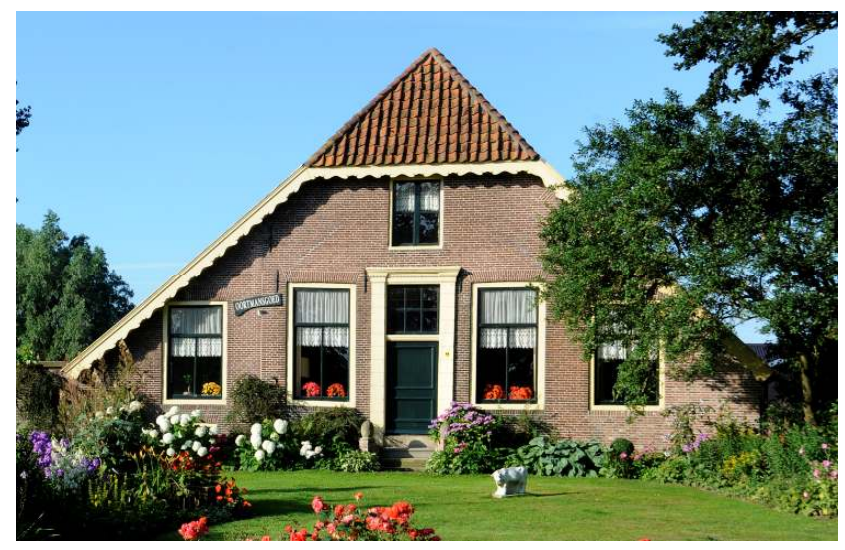

## **Gemeente:** Nijkerk

Plaatsnaam: Nijkerk

Adres: Bunschoterweg 28

Kadastrale aanduiding H 1596

Inschrijvingsdatum:

4 juli 1988

**Soort monument:** Gemeentelijk monument

## Korte omschrijving:

Boerderij met bakhuis met een zeer oude oorsprong. Al in 1380 wordt de boerderij genoemd als pachtboerderij van het St. Vitusklooster te Elten. De boerderij, met wolfdak, is boven het woonhuis bedekt met rode oud-Hollandse pannen. Boven de deel is het voorzien van rietbedekking en golfplaten. De kern dateert uit 1669, maar de gevels zullen rond 1798 opgetrokken zijn. Links van het voorhuis bevindt zich een 17<sup>e</sup> eeuws bakhuisje met een zadeldak, oud-Hollandse pannen en een karakteristieke deur met zolderluik aan de voorzijde.